### *Design For Test*

#### Dr. Paul D. Franzon

1

#### Outline

- 1. Scan-based testing
- 2. Exhaustive testing, Memory testing, and BIST
- 3. DFT in Synopsys Environment

#### References

- 1. Kurup, Chapter 6.
- 2. M. Smith, Chapter 14.

### Introduction

- • Chip test needed after manufacturing so as to determine which parts are free of manufacturing defects
	- Goal is to discover manufacturing defects, not design bugs
	- Done before wafer dicing

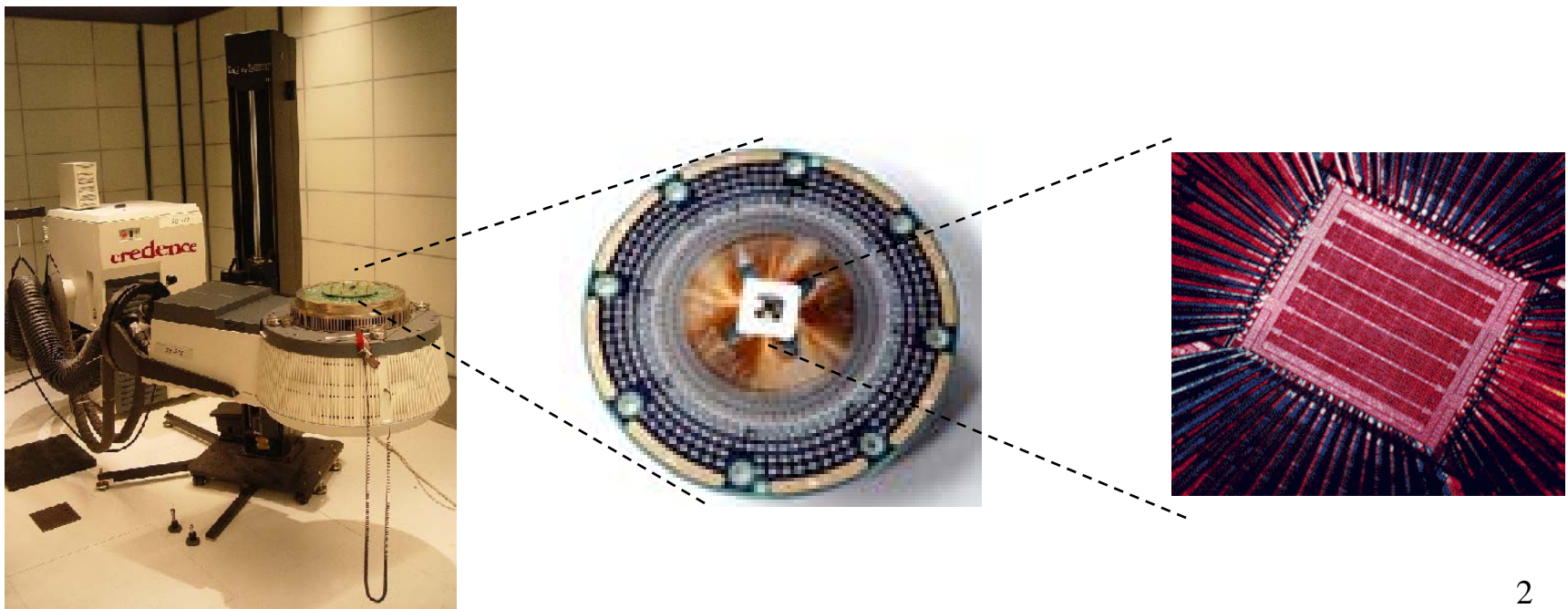

# Chip test

- Goal:
	- Have a very high probability of finding manufacturing defects
		- Caused by: dust particles, fab control problems
		- Examples: Opens, shorts, transistors/wires out of specs
	- While minimizing the cost of finding the defects

## Chip Test and Cost

- Cost of test adds up to 40% to the cost of building the chip
- However, the cost of releasing a defective chip is very high
	- Packaging; Distribution; managing part return;
	- Reduction in customer satisfaction

# Chip Test Methods

- Dominant Method:
	- Scan Testing using stuck-at fault model
- Secondary Method:
	- Built In Self Test (BIST)

### Fault Models

- Need a fault model so that a simulator can be used to determine the impact of a potential fault
	- i.e. Use the simulator to determine how to detect that fault
- Actual faults are mainly shorts and opens
	- Difficult and messy to model and simulate
- In practice using the stuck-at fault model captures the vast majority of "real" faults
	- $-$  i.e. Fault = Stuck-At-0 or Stuck-At-1

#### *Using Stuck-At faults*

#### Objectives:

- To sensitize and propagate faults to scanned outputs.
- To achieve high fault coverage (% of potential faults that are detectable)
- with fewest possible input choices

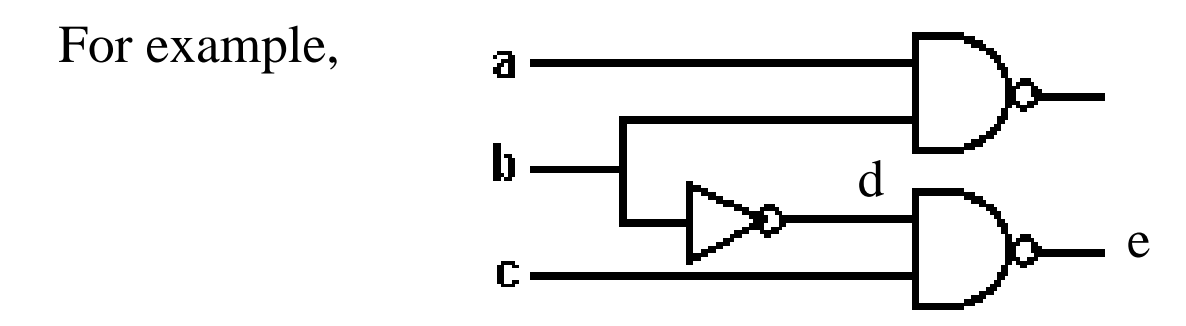

What are the test vectors that will sensitize a S-A-0 at d?

What test vector will propagate S-A-0 at d to e?

# D-algorithm

### (+ its extensions)

- Determines reasonably minimum test vector set that can detect a very high percentage of SA-0 and SA-1 faults at the outputs of the circuit
- % of faults detected  $=$  <u>fault coverage</u>

### Test Vectors

- Generate test vectors that sensitize and propagate internal faults to outputs
	- Observe outputs to determine if the results are correct or not
- Do you expect all faults to be discoverable from the chip I/O only?

#### *Scan-Based Testing*

Synchronous Logic Under Normal Mode of Operation:

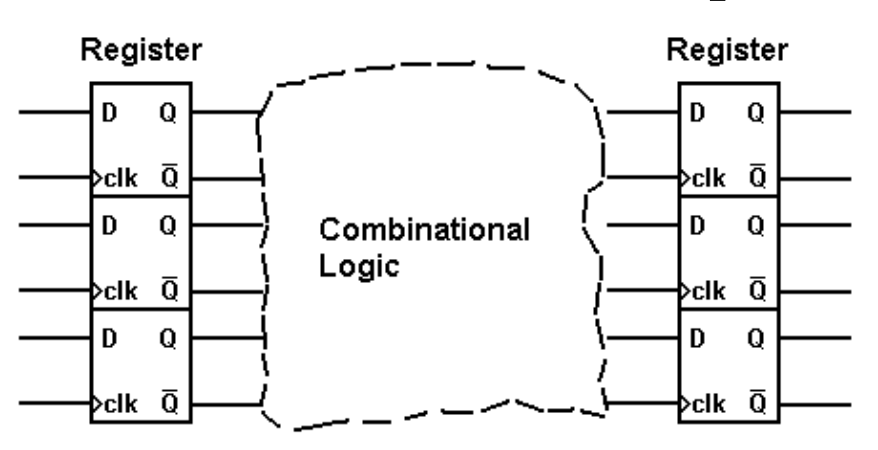

#### Replace Register Cells with Scan Cell:

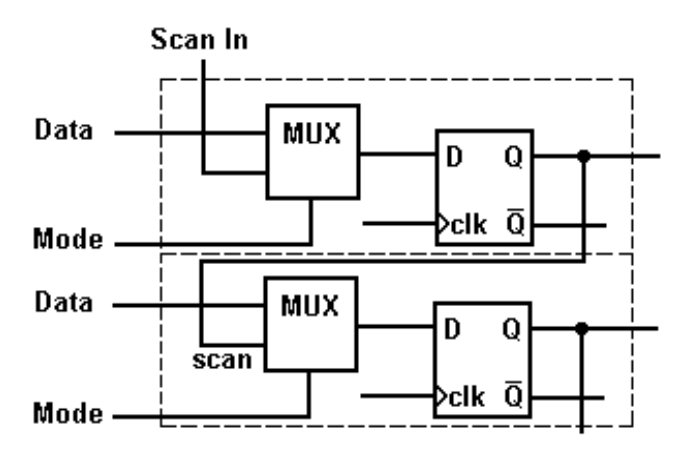

 $\rm 10$ 

#### *Scan-Based Testing...*

#### Test Mode of Operation

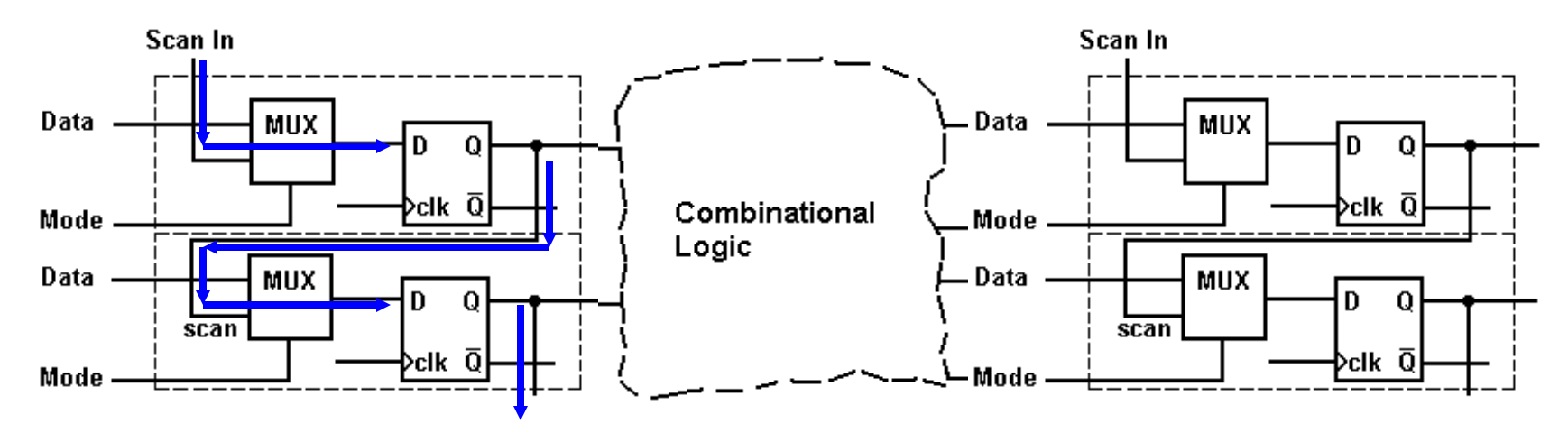

Step 1 : Scan in test vector

 $\overline{\mathcal{H}}$ 

#### *Scan-Based Testing...*

#### Test Mode of Operation

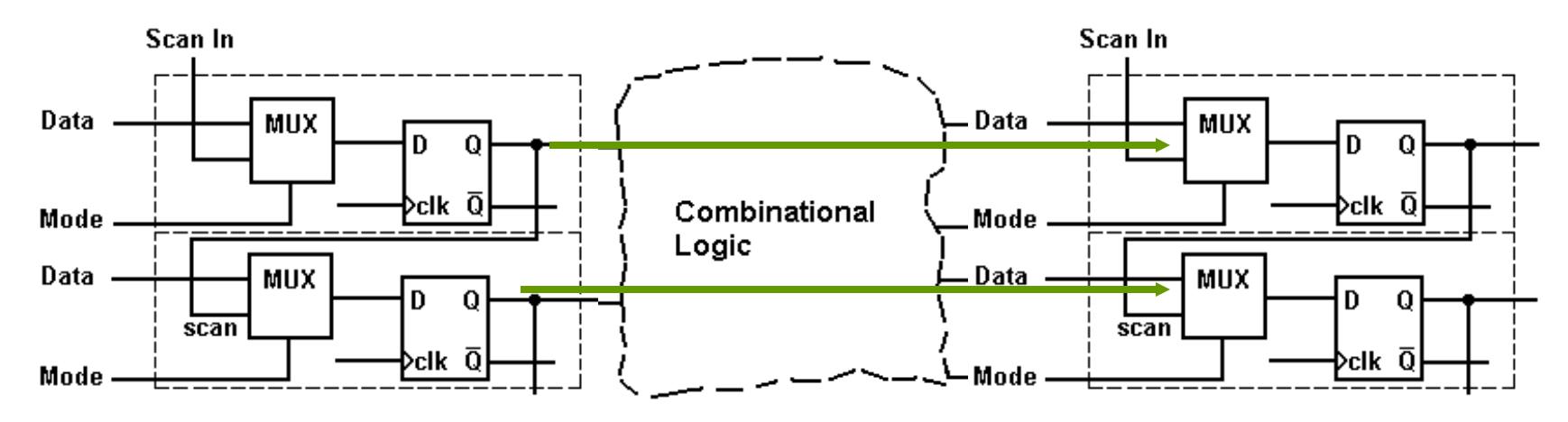

Step 2 : Operate for one clock cycle

Dr. Paul D. Franzon, www.ece.ncsu.edu/erl/faculty/paulf.html 3

 $\overline{12}$ 

#### *Scan-Based Testing...*

#### Test Mode of Operation

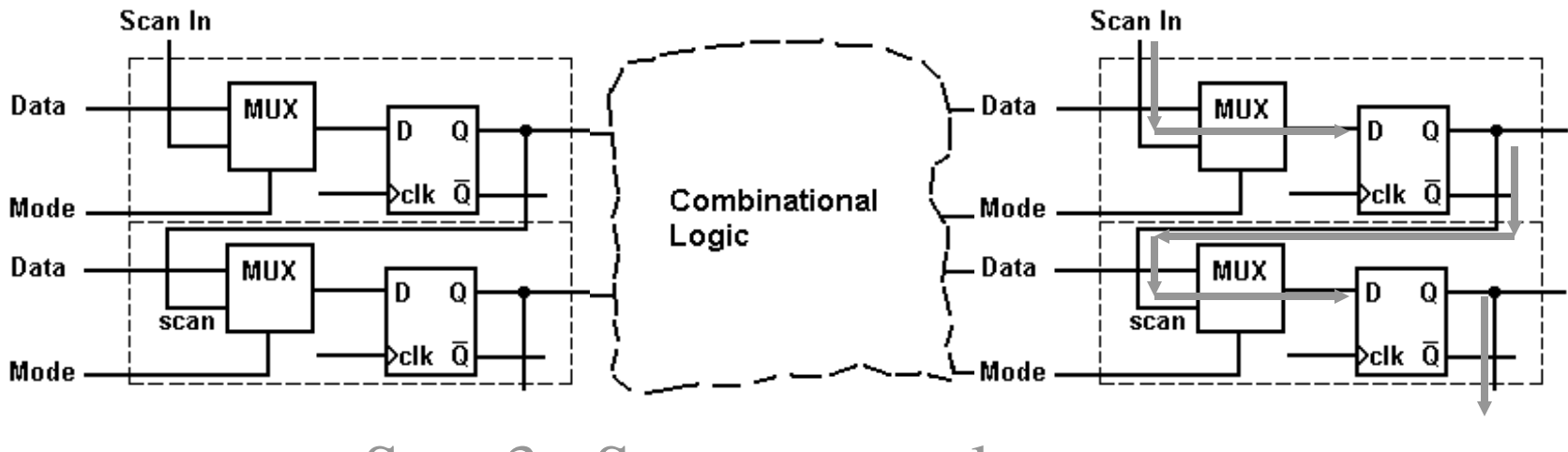

Step 3 : Scan out result vector

Permits testing of all combinational logic in a design.

Flip-flops tested through the scan chain itself

#### *Test Quality*

#### Test Escape

It can be shown that the percentage of parts that are still faulty but are not detected as being faulty, is given as  $\frac{1}{1}$ :

$$
TE=1-Y^{(1-T)}
$$

where *TE* is the test escape, *T* is fault coverage, *Y* is the yield.

For example, for  $Y = 50\%$  and  $T = 95\%$ , what is the test escape?

Typically, using the verification vectors (from your Verilog test fixture) for test gives a 80% coverage. What is the test escape then?

Typically, fault coverages above 99% give acceptably low test escapes.

<sup>&</sup>lt;sup>1</sup> Source: Williams and Brown ("Defect level as a function of fault coverage," IEEE Trans Comp., C-30(12), December 1981, pp. 987-988.

# Partial Scan

Full Scan:

• Every flip-flop is included in a scan chain (generally several scan chains on the chip)

Partial Scan:

- Some flip-flops left out
- Works best on synchronous circuits without feedback
	- i.e. Excluded flip-flops treated as pass-throughs with a single cycle delay

#### *Memory Testing*

- Memories are exhaustively tested.
- Memories are tested for opens, shorts at individual locations and shorts between neighboring locations by **marching** test patterns through them.
- Memories are isolated by scan registers for testing purposes.

#### *Built-In Self Test (BIST)*

- In the most common BIST approach, the scan cells are modified to generate psuedorandom test vectors at the input to a logic block, and then to collect a signature at the output (using a linear feedback shift register).
- BIST takes more silicon area and more cycles (as pseudorandom) but saves on the cost of generating and storing test vectors.
- Also often takes less elapsed time as can often be run at full clock rate
- Automatic CAD support starting to appear

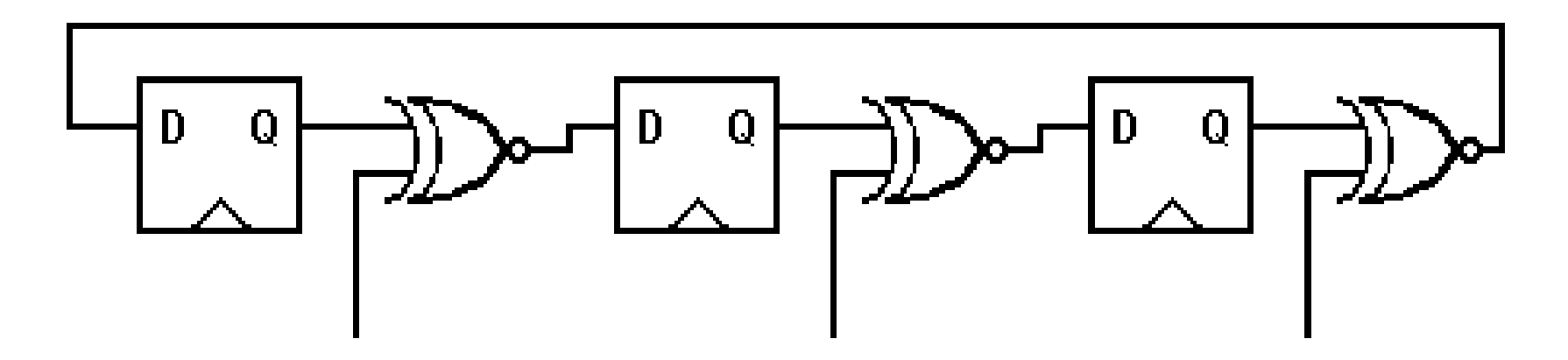

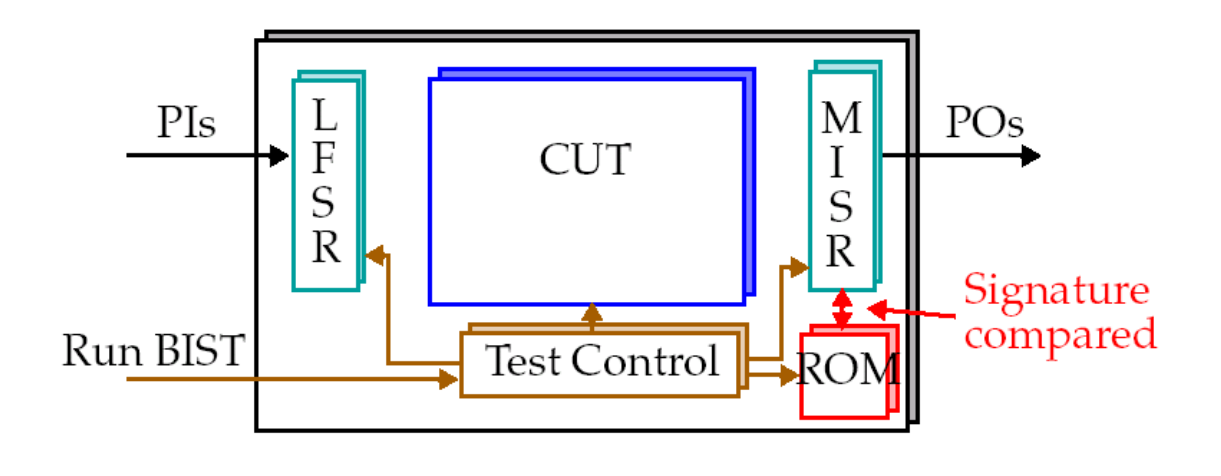

### **BIST**

- LFSR:
	- Linear Feedback Shift Register
	- Used to generate pseudo-random sequence
- MISR
	- Multiple Signature Input Register
	- Used to generate signature of tested circuit

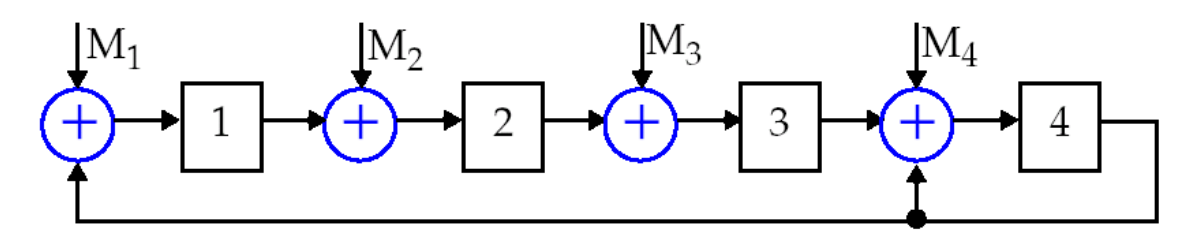

### BILBO

• Built-In Logic Block Observor:

Incorporates BIST into a scan architecture

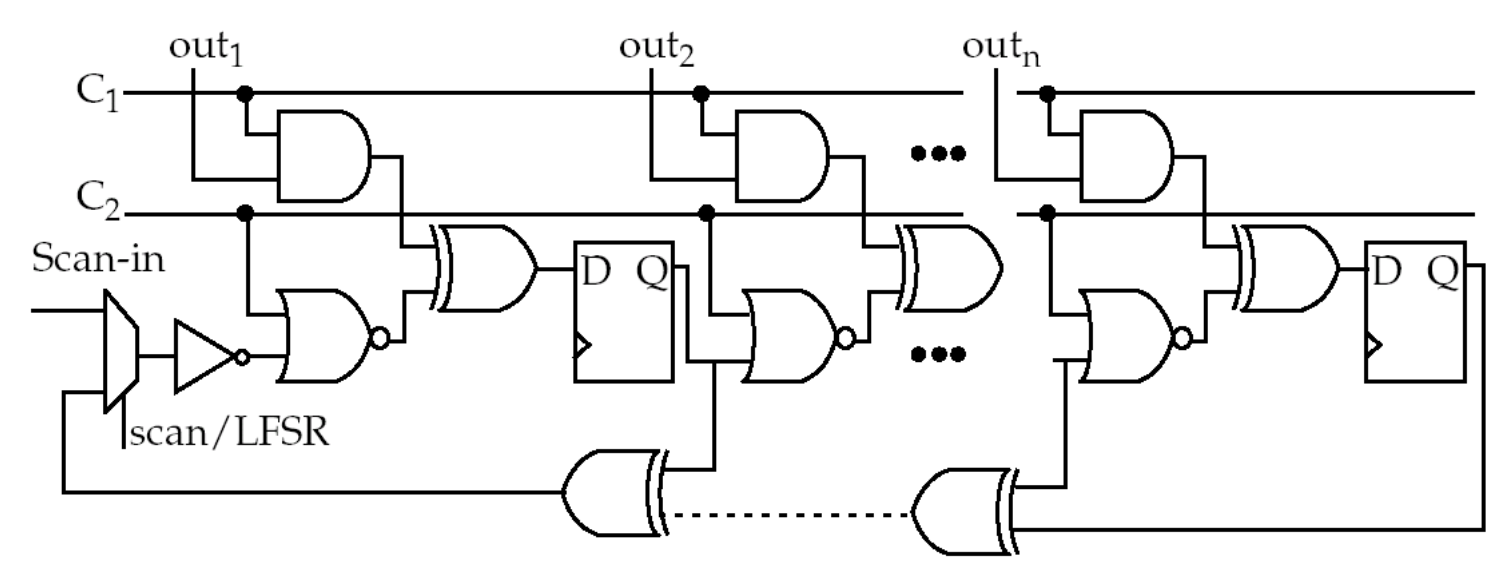

 $C_1$  and  $C_2$  configure as a **shift register** for scan (00), an **LFSR** (00), **MISR** (10) a Normal (11).

### BILBO

- Scan-out signatures from BILBO registers after being configured as MISRs
	- Compare with expected result

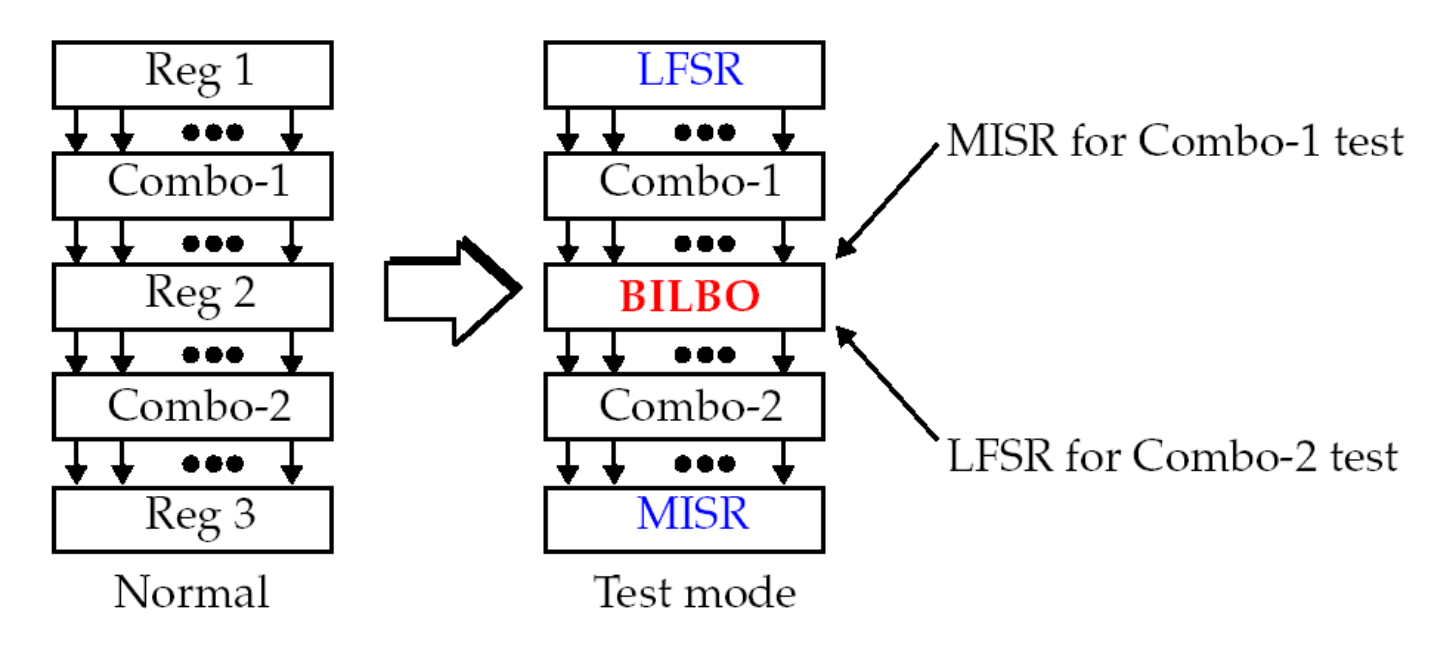

#### *Scan DFT in the Synopsys Environment*

Sample Synopsys script with a concentration on DFT. (Please see the tutorial [available in Iview] and manual for more details.)

read -f Verilog fsm.v link\_library = target\_library = lsi\_10k.db create\_clock clock81 -period 12.3

/\* must expand design and click on clock81 first \*/ set\_input\_delay -clock clock81 -max -rise 2 "RW" set\_test\_methodology full\_scan

/\* menu: attributes -> optimize directives -> design \*/ set\_scan\_style multiplexed\_flip\_flop

/\* compile including scan \*/ compile map\_effort low

 $\overline{P}$ 

#### *Scan DFT in the Synopsys Environment...*

/\* check for testability analysis -- look at result \*/ insert\_test check\_test

/\* create test patterns to check for ATPG conflicts (additional option in \*/ /\* create pattern menu), also checks fault coverage \*/ create\_test\_patterns -sample 5

/\* full test pattern creation and scan insertion are done complete chip at \*/  $\prime^*$  the end but try them if you want  $\prime\prime$ insert\_test -scan\_chains 1 create\_test\_patterns -output fsm.vdb \ -compaction\_effort low \ -check\_contention\_float true -backtrack\_effort low \ -random\_pattern\_failure\_limit 64 -sample 100

# Advanced Topics in Test

- $\bullet$  Memory Test
	- Different fault models, including bridging faults (write in one cell, and the neighbor also changes)
	- Usually relies on pre-determined patterns applied to memory
- $\bullet$  Speed Testing
	- Scan chains normally run slowly, and can not detect delay faults
	- Can modify clock so that step 2 above can operate at full clock speed (just for one cycle)
	- Have to add test vectors designed to exercise critical paths
- $\bullet$  Hierarchical Testing
	- To handle complexity of multicore SOCs
- $\bullet$  Test Compression
	- To keep test vector set within size manageable by memory available in test equipment
- $\bullet$  Debug
	- Using DFT features to help in debug of first chip

### Summary

- What is the purpose of DFT?
- What is the purpose of a fault model?

- What fault model is usually used?
- What is the value of scan based testing?